# NAG Library Function Document

## nag zero nonlin eqns easy (c05qbc)

## <span id="page-0-0"></span>1 Purpose

nag\_zero\_nonlin\_eqns\_easy (c05qbc) is an easy-to-use function that finds a solution of a system of nonlinear equations by a modification of the Powell hybrid method.

## 2 Specification

```
#include <nag.h>
#include <nagc05.h>
void nag_zero_nonlin_eqns_easy (
     void (*fcn)(Integer n, const double x[], double fvec[], Nag_Comm *comm,
          Integer *iflag),
     Integer n, double x[], double fvec[], double xtol, Nag_Comm *comm,
     NagError *fail)
```
## 3 Description

The system of equations is defined as:

```
f_i(x_1, x_2, \ldots, x_n) = 0, \quad i = 1, 2, \ldots, n.
```
nag\_zero\_nonlin\_eqns\_easy (c05qbc) is based on the MINPACK routine HYBRD1 (see Moré *et al.* (1980)). It chooses the correction at each step as a convex combination of the Newton and scaled gradient directions. The Jacobian is updated by the rank-1 method of Broyden. At the starting point, the Jacobian is approximated by forward differences, but these are not used again until the rank-1 method fails to produce satisfactory progress. For more details see Powell (1970).

## 4 References

Moré J J, Garbow B S and Hillstrom K E (1980) User guide for MINPACK-1 Technical Report ANL-80-74 Argonne National Laboratory

Powell M J D (1970) A hybrid method for nonlinear algebraic equations Numerical Methods for Nonlinear Algebraic Equations (ed P Rabinowitz) Gordon and Breach

## 5 Arguments

1: **fcn** – function, supplied by the user External Function

for must return the values of the functions  $f_i$  at a point x.

```
The specification of fcn is:
 fvec[*comm,
   Integer *iflag)
   \mathbf{n} – Integer Input
   On entry: n, the number of equations.
\mathbf{x}[\mathbf{n}] – const double Input
   On entry: the components of the point x at which the functions must be evaluated.
```
 $3:$ 

 $4:$ 

<span id="page-1-0"></span>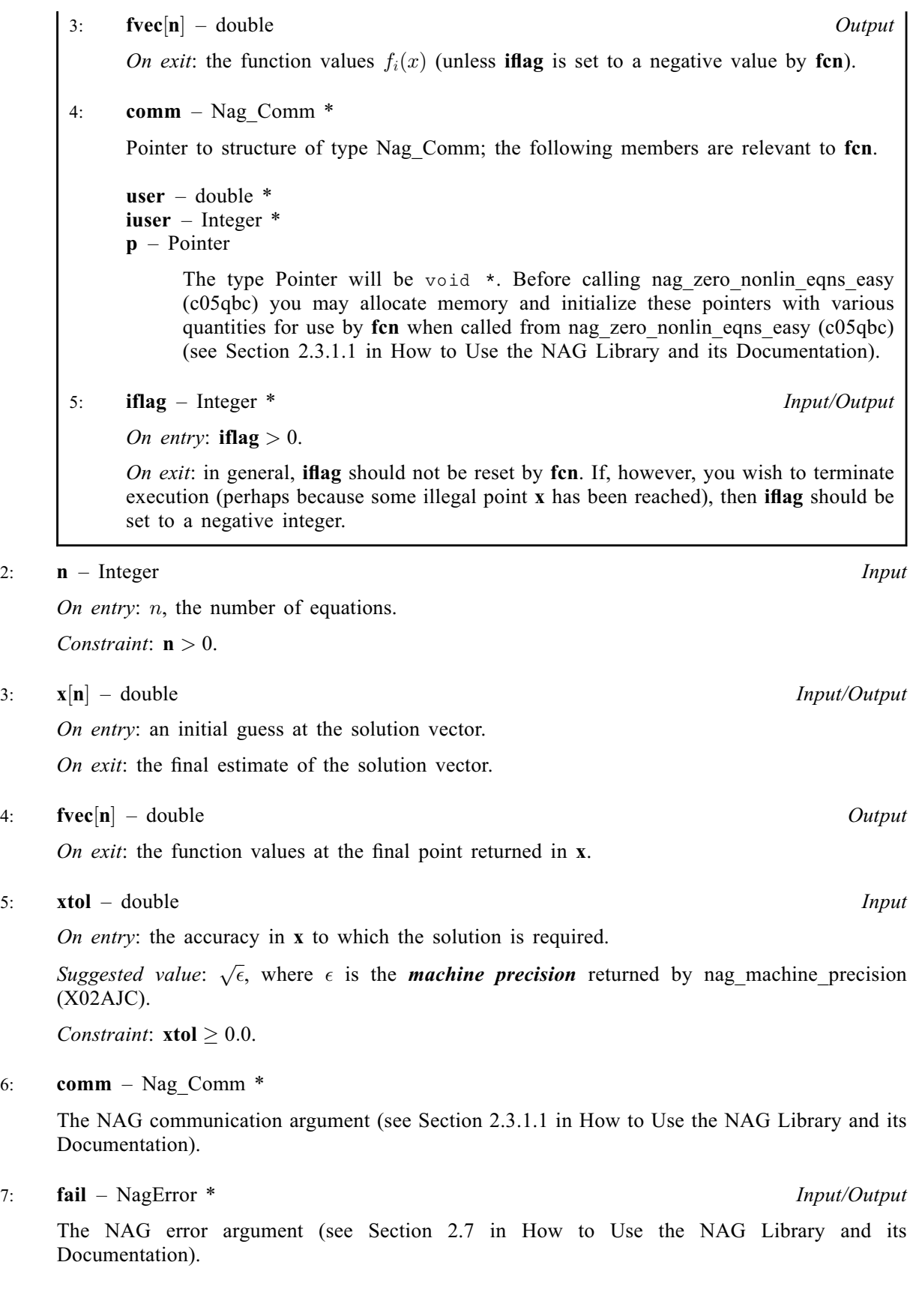

### <span id="page-2-0"></span>6 Error Indicators and Warnings

#### NE\_ALLOC\_FAIL

Dynamic memory allocation failed.

See Section 3.2.1.2 in How to Use the NAG Library and its Documentation for further information.

#### NE\_BAD\_PARAM

On entry, argument  $\langle value \rangle$  had an illegal value.

#### NE\_INT

O[n](#page-1-0) entry,  $\mathbf{n} = \langle value \rangle$ . Co[n](#page-1-0)straint:  $n > 0$ .

#### NE\_INTERNAL\_ERROR

An internal error has occurred in this function. Check the function call and any array sizes. If the call is correct then please contact NAG for assistance.

An unexpected error has been triggered by this function. Please contact NAG. See Section 3.6.6 in How to Use the NAG Library and its Documentation for further information.

#### NE\_NO\_IMPROVEMENT

The iteration is not making good progress. This failure exit may indicate that the system does not have a zero, or that the solution is very close to the origin (see Section 7). Otherwise, rerunning nag zero nonlin eqns easy (c05qbc) from a different starting point may avoid the region of difficulty.

#### NE\_NO\_LICENCE

Your licence key may have expired or may not have been installed correctly. See Section 3.6.5 in How to Use the NAG Library and its Documentation for further information.

#### NE\_REAL

On entry,  $\mathbf{x} \cdot \mathbf{tol} = \langle value \rangle$ . Constraint:  $xtol \geq 0.0$  $xtol \geq 0.0$ .

#### NE\_TOO\_MANY\_FEVALS

There have been at least  $200 \times (n + 1)$  calls to [fcn](#page-0-0). Consider restarting the calculation from the point held in [x](#page-1-0).

#### NE\_TOO\_SMALL

No further improvement in the solution is possible. **[xtol](#page-1-0)** is too small: **xtol** =  $\langle value \rangle$ .

#### NE\_USER\_STOP

ifl[ag](#page-1-0) was set negative in [fcn](#page-0-0). [iflag](#page-1-0) =  $\langle value \rangle$ .

#### 7 Accuracy

If  $\hat{x}$  is the true solution, nag zero nonlin eqns easy (c05qbc) tries to ensure that

$$
||x - \hat{x}||_2 \leq \textbf{xtol} \times ||\hat{x}||_2.
$$

If this condition is satisfied with  $\mathbf{x}$  tol = 10<sup>-k</sup>, then the larger components of x have k significant decimal digits. There is a danger that the smaller components of x may have large relative errors, but the fast rate of convergence of nag\_zero\_nonlin\_eqns\_easy (c05qbc) usually obviates this possibility.

If [xtol](#page-1-0) is less than *machine precision* and the above test is satisfied with the *machine precision* in place of [xtol](#page-1-0), then the function exits with  $fail_code = NE\_TOO\_SMALL$  $fail_code = NE\_TOO\_SMALL$ .

Note: this convergence test is based purely on relative error, and may not indicate convergence if the solution is very close to the origin.

The convergence test assumes that the functions are reasonably well behaved. If this condition is not satisfied, then nag\_zero\_nonlin\_eqns\_easy (c05qbc) may incorrectly indicate convergence. The validity of the answer can be checked, for example, by rerunning nag\_zero\_nonlin\_eqns\_easy (c05qbc) with a lower value for [xtol](#page-1-0).

## 8 Parallelism and Performance

nag zero nonlin eqns easy (c05qbc) is threaded by NAG for parallel execution in multithreaded implementations of the NAG Library.

nag zero nonlin eqns easy (c05qbc) makes calls to BLAS and/or LAPACK routines, which may be threaded within the vendor library used by this implementation. Consult the documentation for the vendor library for further information.

Please consult the x06 Chapter Introduction for information on how to control and interrogate the OpenMP environment used within this function. Please also consult the Users' Notefor your implementation for any additional implementation-specific information.

## 9 Further Comments

Local workspace arrays of fixed lengths are allocated internally by nag\_zero\_nonlin\_eqns\_easy (c05qbc). The total size of these arrays amounts to  $n \times (3 \times n + 13)/2$  double elements.

The time required by nag\_zero\_nonlin\_eqns\_easy (c05qbc) to solve a given problem depends on n, the behaviour of the functions, the accuracy requested and the starting point. The number of arithmetic operations executed by nag\_zero\_nonlin\_eqns\_easy (c05qbc) to process each evaluation of the functions is approximately  $11.5 \times n^2$ . The timing of nag\_zero\_nonlin\_eqns\_easy (c05qbc) is strongly influenced by the time spent evaluating the functions.

Ideally the problem should be scaled so that, at the solution, the function values are of comparable magnitude.

## 10 Example

This example determines the values  $x_1, \ldots, x_9$  which satisfy the tridiagonal equations:

$$
(3-2x1)x1-2x2 = -1,-xi-1 + (3-2xi)xi-2xi+1 = -1, i = 2,3,...,8-x8 + (3-2x9)x9 = -1.
$$

### 10.1 Program Text

```
/* nag_zero_nonlin_eqns_easy (c05qbc) Example Program.
 *
 * NAGPRODCODE Version.
 *
 * Copyright 2016 Numerical Algorithms Group.
*
 * Mark 26, 2016.
 */
#include <nag.h>
#include <stdio.h>
#include <nag stdlib.h>
#include <math.h>
#include <nagc05.h>
#include <nagx02.h>
```

```
#ifdef __cplusplus
extern "C"
{
#endif
 static void NAG_CALL fcn(Integer n, const double x[], double fvec[],
                          Nag_Comm *comm, Integer *iflag);
#ifdef __cplusplus
}
#endif
int main(void)
{
  static double ruser [1] = \{-1.0\};
  Integer exit_status = 0, i, n = 9;
  double *fvec = 0, *x = 0, xtol;/* Nag Types */
  NagError fail;
 Nag_Comm comm;
  INIT_FAIL(fail);
  printf("nag_zero_nonlin_eqns_easy (c05qbc) Example Program Results\n");
  /* For communication with user-supplied functions: */
  comm.user = ruser;
  if (n > 0) {
    if (!(fvec = NAG ALLOC(n, double)) || !(x = NAGALLOC(n, double))){
      printf("Allocation failure\n");
      exit_status = -1;
      goto END;
    }
  }
  else {
   printf("Invalid n.\n");
   exit_status = 1;
   goto END;
  }
  /* The following starting values provide a rough solution. */
  for (i = 0; i < n; i++)x[i] = -1.0;
  /* nag_machine_precision (x02ajc).
   * The machine precision
  */
  xtol = sqrt(nag_machine_precision);
  /* nag_zero_nonlin_eqns_easy (c05qbc).
   * Solution of a system of nonlinear equations (function
   * values only)
   */
  nag_zero_nonlin_eqns_easy(fcn, n, x, fvec, xtol, &comm, &fail);
  if (fail.code != NE_NOERROR) {
   printf("Error from nag_zero_nonlin_eqns_easy (c05qbc).\n%s\n",
          fail.message);
    ext{_status} = 1;if (fail.code != NE_TOO_MANY_FEVALS &&
        fail.code != NE_TOO_SMALL && fail.code != NE_NO_IMPROVEMENT)
      goto END;
  }
  printf(fail.code == NE_NOERROR ? "Final approximate" : "Approximate");
  print(f'' solution\nn'n';
  for (i = 0; i < n; i++)printf("%12.4f%s", x[i], (i % 3 == 2 || i == n - 1) ? "\n" : " ");
  if (fail.code != NE_NOERROR)
    exit_status = 2;
```

```
END:
 NAG_FREE(fvec);
 NAG_FREE(x);
 return exit_status;
}
static void NAG_CALL fcn(Integer n, const double x[], double fvec[],
                          Nag_Comm *comm, Integer *iflag)
{
  Integer k;
  if (\text{comm}\text{-}\text{user}[0] == -1.0)printf("(User-supplied callback fcn, first invocation.)\n");
    comm->user[0] = 0.0;}
  for (k = 0; k < n; ++k) {
    fvec[k] = (3.0 - x[k] * 2.0) * x[k] + 1.0;if (k > 0)fvec[k] -= x[k - 1];
    if (k < n - 1)
      fvec[k] - = x[k + 1] * 2.0;}
  /* Set iflag negative to terminate execution for any reason. */
  *iflag = 0;}
```
## 10.2 Program Data

None.

### 10.3 Program Results

nag\_zero\_nonlin\_eqns\_easy (c05qbc) Example Program Results (User-supplied callback fcn, first invocation.) Final approximate solution

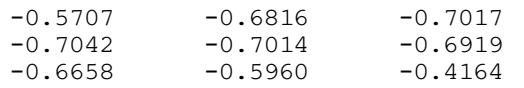